# **3.1 Satzung über die Rechte und Pflichten bei der Ausübung der Berufe der Steuerberater und der Steuerbevollmächtigten – Berufsordnung (BOStB)**

in der Fassung vom 8. September 2010 (DStR 2010, S. 2659)

# **Inhaltsübersicht**

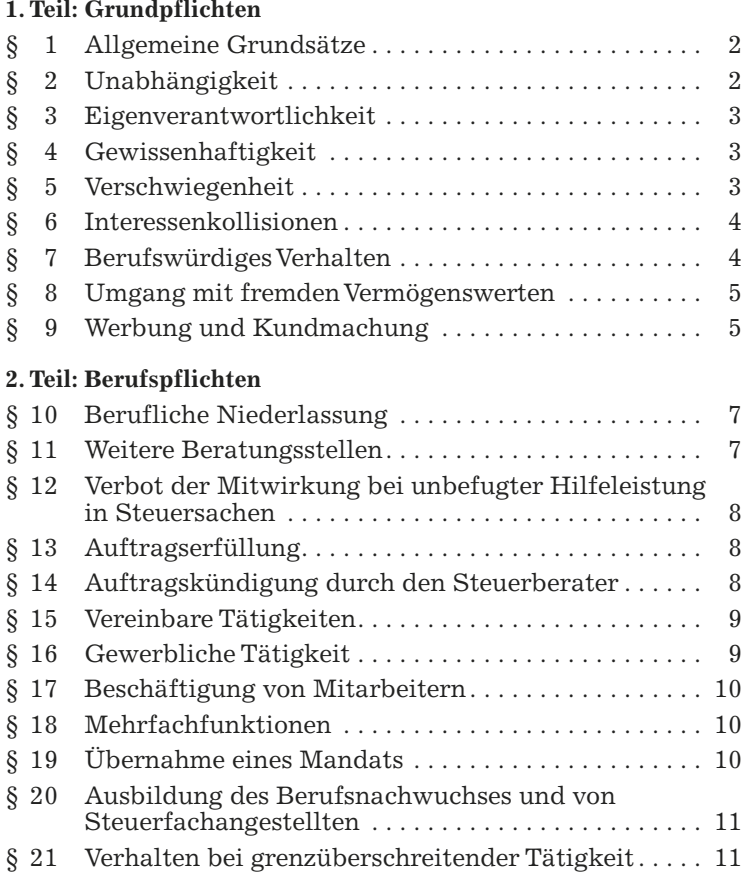

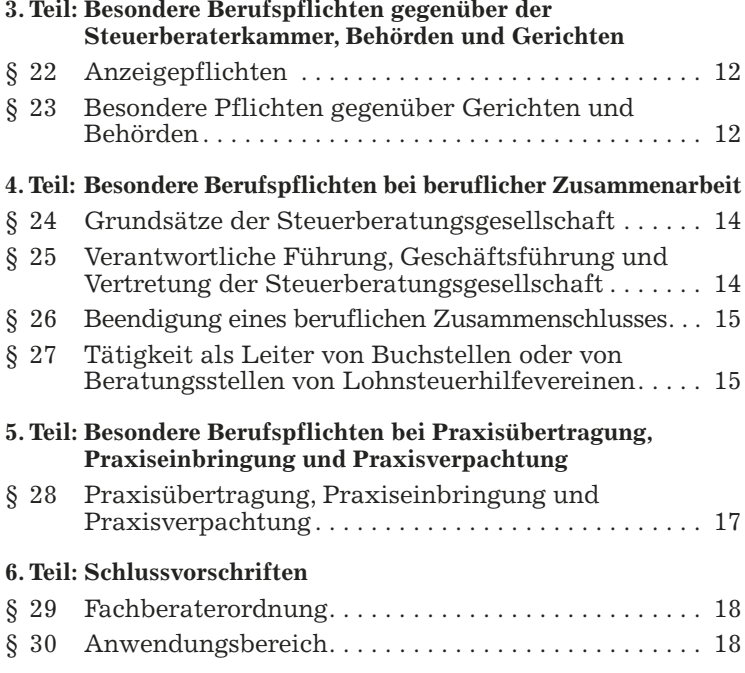

# **1. Teil: Grundpflichten**

# **§ 1 – Allgemeine Grundsätze**

(1) Steuerberater sind Angehörige eines Freien Berufs und ein unabhängiges Organ der Steuerrechtspflege.

(2) Steuerberater haben gemäß § 57 Abs. 1 StBerG ihren Beruf unabhängig, eigenverantwortlich, gewissenhaft, verschwiegen und unterVerzicht auf berufswidrige Werbung auszuüben.

(3) Steuerberater haben sich gemäß § 57 Abs. 2 StBerG jeder Tätigkeit zu enthalten, die mit ihrem Beruf oder mit dem Ansehen ihres Berufs nicht vereinbar ist. Sie haben sich auch außerhalb der Berufstätigkeit desVertrauens und der Achtung würdig zu erweisen, die ihr Beruf erfordert.

# **§ 2 – Unabhängigkeit**

(1) Steuerberater haben ihre persönliche und wirtschaftliche Unabhängigkeit gegenüber jedermann zu wahren.

(2) Steuerberater dürfen keine Bindungen eingehen, die ihre berufliche Entscheidungsfreiheit gefährden können.

(3) Die Unabhängigkeit ist insbesondere nicht gewährleistet bei

- 1. Annahme vonVorteilen jeder Art von Dritten,
- 2. Vereinbarung und Annahme von Provisionen,
- 3. Übernahme von Mandantenrisiken.

## **§ 3 – Eigenverantwortlichkeit**

(1) Steuerberater sind verpflichtet, ihre Tätigkeit in eigener Verantwortung auszuüben. Sie bilden sich ihr Urteil selbst und treffen ihre Entscheidungen selbstständig.

(2) Die Annahme von Mandaten muss durch einen Steuerberater oder einen sozietätsfähigen Berufsträger erfolgen.

(3) Steuerberater haben dafür Sorge zu tragen, dass durch (Mit-) Zeichnungsrechte ihre Eigenverantwortung gewahrt bleibt. Sie müssen die wesentliche Korrespondenz persönlich unterschreiben.

(4) Die Eigenverantwortlichkeit ist auch bei der elektronischen Korrespondenz zu gewährleisten.

## **§ 4 – Gewissenhaftigkeit**

(1) Steuerberater sind verpflichtet, die für eine gewissenhafte Berufsausübung erforderlichen fachlichen, personellen und sonstigen organisatorischenVoraussetzungen zu gewährleisten.

(2) Steuerberater dürfen einen Auftrag nur annehmen und ausführen, wenn sie über die dafür erforderliche Sachkunde und die zur Bearbeitung erforderliche Zeit verfügen.

(3) Steuerberater sind verpflichtet, sich in dem Umfange fortzubilden, wie dies zur Sicherung und Weiterentwicklung der für ihre berufliche Tätigkeit erforderlichen Sachkunde notwendig ist.

## **§ 5 –Verschwiegenheit**

(1) Die Pflicht zur Verschwiegenheit erstreckt sich auf alles, was Steuerberatern in Ausübung ihres Berufs oder bei Gelegenheit der Berufstätigkeit anvertraut worden oder bekannt geworden ist, und gilt gegenüber jedem Dritten, auch gegenüber Behörden und Gerichten.

(2) Die Pflicht zur Verschwiegenheit besteht nicht, soweit die Offenlegung der Wahrung eigener berechtigter Interessen des Steu-

erberaters dient oder soweit der Steuerberater vom Auftraggeber von seinerVerschwiegenheitspflicht entbunden worden ist.

(3) Steuerberater haben gemäß § 62 StBerG ihre Mitarbeiter, die nicht selbst Steuerberater sind, zur Verschwiegenheit zu verpflichten und sie über die einschlägigenVorschriften, insbesondere des § 102 AO (Auskunftsverweigerungsrecht in Steuersachen), des § 203 Abs. 1 Nr. 3 und Abs. 3 bis 5 StGB (Verletzung von Privatgeheimnissen), der §§ 53 Abs. 1 Nr. 3 und Abs. 2 und 53a sowie des § 97 StPO (Zeugnisverweigerungsrecht und Beschlagnahmeverbot im Strafprozess), der §§ 383 Abs. 1 Nr. 6 und Abs. 3, 385 Abs. 2 ZPO (Zeugnisverweigerungsrecht im Zivilprozess), des § 5 BDSG sowie die jeweiligen landesrechtlichen Datenschutzbestimmungen zu unterrichten. Die Verpflichtung ist schriftlich vorzunehmen.

(4) Steuerberater müssen dafür sorgen, dass Unbefugte während und nach Beendigung ihrer beruflichen Tätigkeit keinen Einblick in Mandantenunterlagen und Mandanten betreffende Unterlagen erhalten. Dies gilt auch für Bürogemeinschaften.

(5) Die Pflicht zurVerschwiegenheit besteht nach Beendigung des Auftragsverhältnisses fort.

(6) Steuerberater, die Gebührenforderungen abtreten oder ihre Einziehung Dritten übertragen, müssen den neuen Gläubiger oder Einziehungsermächtigten auf dessen gesetzliche Verschwiegenheitspflicht (§ 64 Abs. 2 StBerG) hinweisen.

## **§ 6 – Interessenkollisionen**

(1) Steuerberater dürfen nicht tätig werden, wenn eine Kollision mit eigenen Interessen gegeben ist.

(2) Mehrere Auftraggeber dürfen in derselben Sache beraten oder vertreten werden, wenn dem Steuerberater ein gemeinsamer Auftrag erteilt ist oder alle Auftraggeber einverstanden sind. Steuerberater müssen auf widerstreitende Interessen ausdrücklich hinweisen und dürfen insoweit nur vermittelnd tätig werden.

(3) Sozietäten, Steuerberatungsgesellschaften, Partnerschaftsgesellschaften, Anstellungsverhältnisse oder sonstige Formen der Zusammenarbeit dürfen nicht zu einer Umgehung eines Betätigungsverbots (z. B. in den Fällen des § 61 StBerG) führen.

#### **§ 7 – BerufswürdigesVerhalten**

(1) Steuerberater sind zur Sachlichkeit und zur Kollegialität verpflichtet. Sachlich ist ein Verhalten, das bei gewissenhafter Berufsausübung geeignet ist, die anvertrauten Interessen in angemessener Form zu vertreten. Die Verpflichtung zur Kollegialität verbietet es, das Ansehen eines Steuerberaters durch unsachliche Angriffe oder leichtfertige Anschuldigungen zu gefährden.

(2) Bei einem Widerstreit zwischen dem Gebot der Kollegialität und den Interessen des Auftraggebers geht regelmäßig das Interesse des Auftraggebers vor.

(3) Bei berufsbezogenen Streitigkeiten unter Steuerberatern sind die Beteiligten verpflichtet, eine gütliche Einigung zu versuchen und vor Einleitung gerichtlicher Schritte grundsätzlich eine Vermittlung durch die Steuerberaterkammer zu beantragen.

#### **§ 8 – Umgang mit fremdenVermögenswerten**

(1) Steuerberater haben ihnen anvertraute fremde Vermögenswerte mit besonderer Sorgfalt zu behandeln.

(2) Steuerberater haben fremde Vermögenswerte von ihrem eigenen Vermögen getrennt zu halten. Fremde Gelder und Wertpapiere sind unverzüglich an den Empfangsberechtigten weiterzuleiten. Solange dies nicht möglich ist, sind sie auf einem Anderkonto oder Anderdepot zu verwahren. Fremde Vermögenswerte im Gewahrsam von Steuerberatern sind vor dem Zugriff Dritter zu sichern.

(3) Steuerberater dürfen aus ihnen anvertrauten VermögenswertenVergütungen undVorschüsse nicht entnehmen, soweit dieVermögenswerte zweckgebunden sind.

## **§ 9 – Werbung und Kundmachung**

(1) Steuerberater haben ihren Beruf unter Verzicht auf berufswidrige Werbung auszuüben. Berufswidrige Werbung liegt insbesondere bei wettbewerbswidriger Werbung vor. Es ist unzulässig, berufswidrige Werbung durch Dritte zu veranlassen oder zu dulden.

(2) Eine nach § 57a StBerG unzulässige Werbung um die Erteilung eines Auftrags im Einzelfall liegt insbesondere vor, wenn der Umworbene in einem konkreten Einzelfall der Beratung oder der Vertretung bedarf und der Werbende dies in Kenntnis der Umstände zum Anlass für seine Werbung nimmt.

(3) Andere Bezeichnungen als amtlich verliehene Berufs-, Fachberater- und Fachanwaltsbezeichnungen, akademische Grade und staatliche Graduierungen, z. B. Hinweise auf absolvierte Fortbildungen, dürfen von Steuerberatern nur geführt werden, wenn eine klare räumliche Trennung von der zusammenhängenden Angabe des Namens und der Berufsbezeichnung "Steuerbe-

rater" besteht. Bezeichnungen nach Satz 1 sind unzulässig, soweit sie die Gefahr einer Verwechselung mit Fachberaterbezeichnungen im Sinne des § 86 Abs. 4 Nr. 11 StBerG begründen oder sonst irreführend sind.

(4) Wer Bezeichnungen als Hinweis auf besondere Qualifikationen verwendet, muss im benannten Gebiet entsprechende theoretische Kenntnisse und praktische Erfahrungen nachweisen können.

(5) Bei gemeinschaftlicher Berufsausübung, soweit sie in einer Sozietät, Partnerschaftsgesellschaft oder in sonstiger Weise (Anstellungsverhältnis, freie Mitarbeit) mit sozietätsfähigen Personen im Sinne des § 56 Abs. 1 StBerG erfolgt, darf eine Kurzbezeichnung geführt werden. Diese muss bei der Unterhaltung mehrerer Standorte einheitlich verwendet werden.

(6) Auf den Geschäftspapieren einer Sozietät/Partnerschaft müssen die Sozien/Partner mit Namen und Berufsbezeichnungen aufgeführt werden. Dies gilt auch dann, wenn eine Kurzbezeichnung verwendet wird. Enthält die Bezeichnung der Sozietät/ Partnerschaft weitere amtlich verliehene Berufs-, Fachberaterund Fachanwaltsbezeichnungen, müssen diese personenbezogen angegeben werden. Ausgeschiedene Sozien/Partner und Praxisvorgänger dürfen auf den Geschäftspapieren weiter geführt werden, wenn ihr Ausscheiden kenntlich gemacht wird.

(7) Bei überörtlichen Sozietäten/Partnerschaften muss auf den Geschäftspapieren angegeben werden, welcher Sozius/Partner welche Berufsbezeichnung führt und wo sich seine berufliche Niederlassung befindet. Auf die in der Sozietät/Partnerschaft Berufe (Steuerberater, Steuerbevollmächtigte, Rechtsanwälte, Wirtschaftsprüfer, vereidigte Buchprüfer) darf auch dann hingewiesen werden, wenn nicht alle Berufe an allen Standorten vertreten sind.

# **2. Teil: Berufspflichten**

#### **§ 10 – Berufliche Niederlassung**

(1) Steuerberater haben nur eine berufliche Niederlassung.

(2) Der Steuerberater muss an seiner beruflichen Niederlassung für Mandanten, Gerichte und Behörden angemessen erreichbar sein.

(3) Die berufliche Niederlassung eines Steuerberaters gemäß § 58 Satz 2 Nr. 5a StBerG (Syndikus-Steuerberater) kann sich bei seinem Arbeitgeber befinden. In diesem Fall sind dort die notwendigen organisatorischen Vorkehrungen zur Einhaltung der Berufspflichten zu treffen.

## **§ 11 – Weitere Beratungsstellen**

(1) Weitere Beratungsstelle im Sinne des § 34 Abs. 2 Satz 1 StBerG ist jede organisatorische selbstständige Einheit, die keine berufliche Niederlassung ist. Zweigniederlassungen von Steuerberatungsgesellschaften sind weitere Beratungsstellen.

(2) Weitere Beratungsstellen und Zweigniederlassungen sind als solche kenntlich zu machen.

(3) Eine Ausnahme vom Leitererfordernis nach 34 Abs. 2 Satz 4 StBerG kann erteilt werden, insbesondere wenn aufgrund

- der persönlichen Anwesenheit des Praxisinhabers sowohl in seiner beruflichen Niederlassung als auch in der weiteren Beratungsstelle,
- des tatsächlichen Geschäftsumfangs,
- der Art und des Umfangs des Mandantenstammes,
- der Anzahl und Qualifikation der Mitarbeiter,
- der räumlichen Entfernung undVerkehrsanbindung,
- der technischen Verknüpfung zwischen beruflicher Niederlassung und weiterer Beratungsstelle

die Einsetzung eines anderen Steuerberaters als Leiter der weiteren Beratungsstelle zur Sicherstellung der Erfüllung der Berufspflichten nicht erforderlich ist.

(4) Die Ausnahmegenehmigung soll für die Dauer von längstens zwei Jahren erteilt werden; sie kann mit Auflagen verbunden werden. Die Ausnahmegenehmigung kann verlängert werden, wenn die Voraussetzungen vor Ablauf der Befristung durch den Antragsteller erneut nachgewiesen werden.

#### **§ 12 – Verbot der Mitwirkung bei unbefugter Hilfeleistung in Steuersachen**

(1) Steuerberatern ist untersagt, bei unbefugter Hilfeleistung in Steuersachen mitzuwirken.

(2) Ihnen ist insbesondere untersagt,

- 1. mit einem Lohnsteuerhilfeverein Vereinbarungen über eine Mandatsteilung in der Weise zu treffen, dass sie jene Steuerrechtshilfe leisten, die über die Beschränkungen des § 4 Nr. 11 StBerG hinausgeht,
- 2. durch ihre Mitwirkung einer Person im Sinne des § 6 Nr. 4 StBerG Tätigkeiten zu ermöglichen, die über den erlaubten Rahmen hinausgehen.

(3) Die in Absatz 2 genannten Verbote gelten auch für den Fall einer Bürogemeinschaft eines Steuerberaters mit einem Lohnsteuerhilfeverein.

# **§ 13 – Auftragserfüllung**

(1) Der Auftrag ist unter Einhaltung der Grundsätze pflichtgemäßer Berufsausübung sowie unter Beachtung derVerlautbarungen und Hinweise der Bundessteuerberaterkammer auszuführen. Der Auftrag ist unverzüglich zurückzugeben, wenn seine Durchführung nach diesen Grundsätzen nicht möglich ist.

(2) Steuerberater haben ihren Auftraggebern von allen wesentlichenVorgängen und Schriftstücken, die sie erhalten oder absenden, zeitnah Kenntnis zu geben.

(3) Steuerberater müssen bei der Durchführung von Prüfungen hinsichtlich des Umfangs der Prüfung, der Prüfungshandlungen und des Prüfungsvermerks die dafür geltenden Grundsätze beachten.

(4) Handakten im Sinne des § 66 Abs. 3 StBerG sind nach Aufforderung vorbehaltlich etwaiger Zurückbehaltungsrechte herauszugeben.

## **§ 14 – Auftragskündigung durch den Steuerberater**

Bei Kündigung des Auftrags durch den Steuerberater sind zur Vermeidung von Rechtsverlusten des Auftraggebers in jedem Fall noch diejenigen Handlungen vorzunehmen, die zumutbar sind und keinen Aufschub dulden.

#### **§ 15 –Vereinbare Tätigkeiten**

Zu den mit dem Beruf eines Steuerberaters vereinbaren Tätigkeiten im Sinne von § 57 Abs. 3 Nr. 2 und 3 StBerG gehören insbesondere

- 1. die freiberufliche Unternehmensberatung im Sinne von § 1 PartGG,
- 2. die Tätigkeit der Mediation,
- 3. dieVerwaltung fremdenVermögens,
- 4. das Halten von Gesellschaftsanteilen für Dritte,
- 5. die Wahrnehmung von Gesellschafterrechten,
- 6. die Tätigkeit als Beirat und Aufsichtsrat,
- 7. die Tätigkeit als Schiedsgutachter und Schiedsrichter,
- 8. die Wahrnehmung des Amts als Testamentsvollstrecker, Nachlasspfleger, Nachlassverwalter, Vormund, Betreuer, Pfleger, Beistand,
- 9. die Tätigkeit als Insolvenzverwalter, Zwangsverwalter, Sachwalter, Liquidator, Notgeschäftsführer aufgrund gerichtlicher Bestellung, Mitglied in Gläubigerausschüssen,
- 10.die Tätigkeit als Hausverwalter und Verwalter nach dem Wohnungseigentumsgesetz.

Erlaubnisvorschriften in anderen Gesetzen sind zu beachten.

## **§ 16 – Gewerbliche Tätigkeit**

(1) Eine Ausnahme vom Verbot der gewerblichen Tätigkeit im Sinne des § 57 Abs. 4 Nr. 1 StBerG kann von der zuständigen Steuerberaterkammer zugelassen werden, soweit durch dieTätigkeit eine Verletzung von Berufspflichten nicht zu erwarten ist. Eine Ausnahmegenehmigung kann unter dieser Voraussetzung insbesondere erteilt werden bei

- Ausübung gewerblicher Tätigkeiten im Rahmen vereinbarer Tätigkeiten,
- Ausübung vereinbarer Tätigkeiten in Gesellschaften, die nicht Berufsausübungsgesellschaften sind; dabei ist sicherzustellen, dass Steuerberater nicht in ihren Berufspflichten beeinträchtigt werden,
- gewerblichen Tätigkeiten, die gemessen an Art und Umfang und unter Beachtung der wirtschaftlichen Auswirkungen nur geringfügig sind,
- vorübergehendem Betrieb von gewerblichen Unternehmen, die im Wege der Erbfolge auf den Steuerberater übergegangen

sind, oder von Unternehmen naher Angehöriger des Steuerberaters,

– Übernahme der Notgeschäftsführung bei Mandantenunternehmen.

(2) Die Ausübung von Tätigkeiten nach § 33 StBerG in gewerblicher Form ist nicht zulässig.

(3) Eine Beteiligung an einem gewerblichen Unternehmen ist keine gewerbliche Tätigkeit im Sinne des § 57 Abs. 4 Nr. 1 StBerG, wenn der Steuerberater weder nach den vertraglichen Vereinbarungen noch nach den tatsächlichenVerhältnissen für das Unternehmen geschäftsführend oder in ähnlicher Weise tätig ist.

(4) Steuerberater dürfen nicht dulden, dass ein gewerbliches Unternehmen wesentliche Bestandteile ihres Namens übernimmt. Satz 1 gilt nicht, wenn vertraglich sichergestellt ist, dass das andere Unternehmen das Verbot berufs- und wettbewerbswidriger Werbung beachtet und ausschließlich Tätigkeiten im Sinne von § 57 Abs. 3 Nr. 3 erster Halbsatz StBerG ausübt.

## **§ 17 – Beschäftigung von Mitarbeitern**

Die Beschäftigung von Mitarbeitern, die nicht Personen im Sinne des § 56 Abs. 1 StBerG sind, ist zulässig, soweit diese weisungsgebunden unter der fachlichen Aufsicht und beruflichenVerantwortung des Steuerberaters tätig werden.

#### **§ 18 – Mehrfachfunktionen**

Steuerberater dürfen ihren Beruf in mehreren Funktionen (z. B. selbstständige Tätigkeit, Angestelltentätigkeit, freie Mitarbeit, Leitung einer weiteren Beratungsstelle, Geschäftsführung einer Steuerberatungsgesellschaft) ausüben, wenn hierdurch die Erfüllung ihrer Berufspflichten nicht beeinträchtigt wird.

#### **§ 19 – Übernahme eines Mandats**

Jede Maßnahme, die darauf gerichtet ist, einen anderen Steuerberater unlauter aus einem Auftrag zu verdrängen, ist berufswidrig. Unlauter ist insbesondere

- eine Abwerbung von Mandanten unter Verwendung rechtswidrig beschaffter Adressdaten,
- ein Zusammenwirken mit einem Mitarbeiter eines anderen Steuerberaters, der während seines Beschäftigungsverhältnisses Mandanten seines Arbeitgebers abwirbt,
- das Angebot, zu einer unangemessen niedrigenVergütung tätig zu werden,
- einen anderen Steuerberater oder dessen Dienstleistungen herabzusetzen oder zu verunglimpfen.

#### **§ 20 – Ausbildung des Berufsnachwuchses und von Steuerfachangestellten**

Steuerberater sollen an der Ausbildung des Berufsnachwuchses sowie an der Ausbildung zum Steuerfachangestellten mitwirken. Steuerberater sind verpflichtet, als Ausbildende oder Ausbilder zum Beruf "Steuerfachangestellte/r" neben den gesetzlichen Vorschriften die von der Steuerberaterkammer erlassene Prüfungsordnung und sonstigen Regelungen zu beachten.

## **§ 21 –Verhalten bei grenzüberschreitender Tätigkeit**

(1) Das Steuerberatungsgesetz und diese Berufsordnung sind auch bei grenzüberschreitenden Tätigkeiten grundsätzlich zu beachten.

(2) Steuerberater werden insbesondere dann grenzüberschreitend tätig, wenn sie

- 1. von ihrer inländischen Niederlassung aus im Ausland tätig werden,
- 2. über eine ausländische weitere Beratungsstelle im Sinne des § 34 Abs. 2 StBerG im Ausland tätig werden,
- 3. eine überörtliche Sozietät mit Personen im Sinne des § 56 Abs. 1 oder Abs. 3 StBerG, die ihre Niederlassung im Ausland haben, eingehen,
- 4. ihre berufliche Niederlassung in das Ausland verlegen.

## **3. Teil: Besondere Berufspflichten gegenüber der Steuerberaterkammer, Behörden und Gerichten**

#### **§ 22 – Anzeigepflichten**

Außer den nach § 56 Abs. 4 StBerG und §§ 48, 50 und 56 DVStB mitzuteilenden oder anzuzeigenden Tatsachen sind der Steuerberaterkammer unaufgefordert und unverzüglich anzuzeigen:

- 1. Anschrift des Wohnsitzes sowie dessen Änderung,
- 2. Telefon-, Telefax- und ähnliche Anschlüsse sowie die E-Mailadresse der beruflichen Niederlassung und weiterer Beratungsstellen sowie deren Änderung,
- 3. Begründung und Beendigung eines Anstellungsverhältnisses (§ 58 StBerG) durch den Arbeitnehmer sowie in den Fällen des § 58 Satz 2 Nr. 5a StBerG den Wegfall der Ausübung von Tätigkeiten nach § 33 StBerG,
- 4. Begründung, Änderung oder Beendigung der Beteiligung an einer Europäischen Wirtschaftlichen Interessenvereinigung (EWIV),
- 5. Eingehung und Beendigung eines öffentlich-rechtlichen Dienstverhältnisses als Wahlbeamter auf Zeit oder eines öffentlich-rechtlichen Amtsverhältnisses,
- 6. Erwerb oder Wegfall einer weiteren Berufsqualifikation,
- 7. Übernahme oder Abgabe der Leitung einer Buchstelle oder der Beratungsstelle eines Lohnsteuerhilfevereins,
- 8. Übernahme oder Beendigung des Amts eines Vorstandsmitglieds eines Lohnsteuerhilfevereins,
- 9. Bestellung oder Erlöschen der Bestellung eines Prokuristen oder Handlungsbevollmächtigten einer Steuerberatungsgesellschaft.

#### **§ 23 – Besondere Pflichten gegenüber Gerichten und Behörden**

(1) Steuerberater haben ordnungsgemäße Zustellungen entgegenzunehmen und das Empfangsbekenntnis mit Datum und Unterschrift zu versehen und unverzüglich zurückzusenden.

(2) Originalunterlagen von Gerichten und Behörden, die Steuerberatern zur Einsichtnahme überlassen sind, dürfen nur an Mitarbeiter des Steuerberaters ausgehändigt werden. Die Unterlagen sind sorgfältig zu verwahren und unverzüglich zurückzugeben.

(3) Bei der Ablichtung oder sonstigen Vervielfältigungen von Unterlagen von Gerichten und Behörden haben Steuerberater sicherzustellen, dass Unbefugte keine Kenntnis nehmen.

(4) Soweit das Akteneinsichtsrecht durch gesetzliche Bestimmungen oder eine in zulässiger Weise ergangene Anordnung der die Akten aushändigenden Stelle beschränkt ist, haben Steuerberater auch bei der Vermittlung des Akteninhalts an ihre Auftraggeber oder andere Personen diese Beschränkungen zu beachten.

## **4. Teil: Besondere Berufspflichten bei beruflicher Zusammenarbeit**

#### **§ 24 – Grundsätze der Steuerberatungsgesellschaft**

(1) Steuerberatungsgesellschaften stehen Steuerberatern zur geschäftsmäßigen Hilfeleistung in Steuersachen zurVerfügung.

(2) Die Bezeichnung "Steuerberatungsgesellschaft" ist ungekürzt und ungebrochen zu führen. Wortverbindungen, wie z. B. "Steuerberatungs- und Wirtschaftsprüfungsgesellschaft" oder "Steuerberatungs- und Treuhandgesellschaft", sind unzulässig.

(3) Die Namen ausgeschiedener Gesellschafter dürfen weitergeführt werden. Das gilt nicht, wenn dadurch das Ansehen des Berufs gefährdet wird.

(4) Die Bezeichnung "Steuerberatungsgesellschaft" darf nur einmal geführt werden. Die Verbindung der Bezeichnung "Steuerberatungsgesellschaft" mit dem Rechtsformzusatz "mbH" ist zulässig.

#### **§ 25 – Verantwortliche Führung, Geschäftsführung und Vertretung der Steuerberatungsgesellschaft**

(1) Kann bei der Willensbildung im Vorstand, der Geschäftsführung, unter den persönlich haftenden Gesellschaftern oder den Partnern im Sinne des PartGG keine Einigung erzielt werden, sind die Stimmen der Steuerberater ausschlaggebend.

(2) Eine Steuerberatungsgesellschaft wird vertreten durch einen zur Alleinvertretung oder zur Einzelvertretung berechtigten Steuerberater, durch mehrere zur gemeinschaftlichen Vertretung berechtigte Steuerberater oder durch einen Steuerberater mit dem Recht zur gemeinschaftlichen Vertretung mit einem Vorstandsmitglied, einem Geschäftsführer, einem vertretungsberechtigten persönlich haftenden Gesellschafter oder Partner im Sinne des PartGG, der nicht Steuerberater ist; im letzten Fall muss durch Regelungen im Innenverhältnis gewährleistet sein, dass bei der Willensbildung innerhalb der Geschäftsführung die Stimmen der Steuerberater ausschlaggebend sind. Dies ist der zuständigen Steuerberaterkammer unverzüglich unter Vorlage geeigneter Unterlagen nachzuweisen; Änderungen der Regelungen sind vor ihrem Wirksamwerden anzuzeigen.

(3) Andere Personen als Steuerberater oder Steuerberatungsgesellschaften dürfen eine Steuerberatungsgesellschaft nicht allein vertreten. Haben andere Personen als Steuerberater Einzelvertretungsbefugnis, muss deren Geschäftsführungsbefugnis durch Regelungen im Innenverhältnis so beschränkt sein, dass die verantwortliche Führung der Gesellschaft durch Steuerberater gewährleistet ist. Absatz 2 Satz 2 gilt entsprechend.

(4) Neben Steuerberatern darf Prokura grundsätzlich nur Personen im Sinne des § 50 Abs. 2 StBerG erteilt werden.Wird in Ausnahmefällen anderen Personen Prokura erteilt, so muss im Innenverhältnis eine Vertretung in Steuersachen ausgeschlossen sein; im Übrigen ist nur eine Gesamtvertretung in Gemeinschaft mit einem Steuerberater zulässig. Absatz 2 Satz 2 gilt entsprechend.

(5) Für die Erteilung einer Generalvollmacht gilt Absatz 4 entsprechend. Eine Handlungsvollmacht zur Hilfeleistung in Steuersachen darf nur an die in § 3 StBerG genannten natürlichen Personen erteilt werden; eine Handlungsvollmacht, die zum Betrieb einer Steuerberatungsgesellschaft berechtigt (§ 54 Abs. 1 Satz 1 1. Alternative HGB), ist unzulässig.

(6) Abweichend von Absatz 2 kann bei Steuerberatungsgesellschaften, die zugleich Wirtschaftsprüfungsgesellschaften oder Buchprüfungsgesellschaften sind, ein Wirtschaftsprüfer oder vereidigter Buchprüfer, der nicht Steuerberater ist, zur Einzelvertretung zugelassen werden, wenn auch einem Steuerberater, der nicht Wirtschaftsprüfer oder vereidigter Buchprüfer ist, Einzelvertretung zusteht.

#### **§ 26 – Beendigung eines beruflichen Zusammenschlusses**

(1) Bei Auflösung einer Sozietät oder Ausscheiden eines Sozius haben die Sozien, soweit nicht andere vertragliche oder gesetzliche Regelungen bestehen, jeden Auftraggeber darüber zu befragen, welcher Steuerberater künftig das Mandat erhalten soll. Wenn sich die bisherigen Sozien über die Art der Befragung nicht einigen, hat die Befragung in einem gemeinsamen Rundschreiben zu erfolgen. Kommt eine Verständigung der bisherigen Sozien über ein solches Rundschreiben nicht zustande und scheitert auch ein Vermittlungsversuch der Steuerberaterkammer, darf jeder der bisherigen Sozien von sich aus durch ein sachlich gehaltenes Schreiben einseitig die Entscheidung der Auftraggeber einholen.

(2) Dies gilt entsprechend für Partnerschaftsgesellschaften im Sinne des § 56 Abs. 1 StBerG und bei der Auflösung/Liquidation von Steuerberatungsgesellschaften.

#### **§ 27 – Tätigkeit als Leiter von Buchstellen oder von Beratungsstellen von Lohnsteuerhilfevereinen**

(1) Steuerberater, die nach § 58 Satz 2 Nr. 1 und 2 StBerG als Leiter von Einrichtungen nach § 4 Nr. 3 StBerG oder als Leiter von

Buchstellen von Einrichtungen nach § 4 Nr. 6, 7 und 8 StBerG tätig werden, haben darauf zu achten, dass bei der Hilfeleistung in Steuersachen die in § 4 StBerG gezogenen Grenzen nicht überschritten werden.

(2) Steuerberater, die nach § 58 Satz 2 Nr. 2 StBerG als Leiter für einen Lohnsteuerhilfeverein tätig werden, haben dafür zu sorgen, dass bei der Hilfeleistung in Lohnsteuersachen die in § 4 Nr. 11 StBerG gezogenen Grenzen und die in § 26 StBerG festgelegten Pflichten beachtet werden. Entsprechendes gilt für den Fall, dass sie Mitglied eines Gremiums sind, das mit der Überwachung des Vorstandes beauftragt ist.

(3) Steuerberater, die eine Buchstelle leiten, dürfen nicht dulden, dass direkt oder indirekt in unzulässiger Weise für die Buchstelle geworben wird.

(4) Steuerberater, die Mitglied des Vorstandes eines Lohnsteuerhilfevereins oder Leiter der Beratungsstelle eines Lohnsteuerhilfevereins sind, dürfen nicht dulden, dass direkt oder indirekt in unzulässigerWeise für den Lohnsteuerhilfeverein geworben wird.

## **5. Teil: Besondere Berufspflichten bei Praxisübertragung, Praxiseinbringung und Praxisverpachtung**

#### **§ 28 – Praxisübertragung, Praxiseinbringung und Praxisverpachtung**

(1) Die Übertragung einer Praxis oder eines Teiles einer Praxis gegen Entgelt ist zulässig.

(2) Die Pflicht zurVerschwiegenheit (§ 5) ist bei der Übertragung der Praxis in besonderer Weise zu beachten. Unterlagen zur Praxiswertermittlung dürfen keine Rückschlüsse auf die Auftraggeber zulassen. Den Auftraggeber betreffende Akten und Unterlagen dürfen nur nach seiner Einwilligung übergeben werden.

(3) Die Beteiligten sollen den Übertragungsvertrag vor Abschluss der Berufskammer vorlegen.

(4) Bei der Einbringung einer Einzelpraxis in eine Sozietät, eine Partnerschaftsgesellschaft oder eine Steuerberatungsgesellschaft sowie beim Abschluss eines Pachtvertrags gelten die Absätze 1 bis 3 sinngemäß.

# **6. Teil: Schlussvorschriften**

#### **§ 29 – Fachberaterordnung**

(1) Die Fachberaterordnung regelt auf der Grundlage des § 86 Abs. 4 Nr. 11 StBerG die zugelassenen Fachberaterbezeichnungen, die Voraussetzungen für die Verleihung der Fachberaterbezeichnungen und das Verfahren einschließlich der Rücknahme und des Widerrufs derVerleihung der Fachberaterbezeichnung.

(2) Die Fachberaterordnung ist Teil dieser Berufsordnung.

## **§ 30 – Anwendungsbereich**

(1) Die Berufsordnung gilt für Steuerberater und Steuerberaterinnen, Steuerbevollmächtigte, Steuerberatungsgesellschaften und Mitglieder nach § 74 Abs. 2 StBerG sowie Personen nach § 3a StBerG. In der Berufsordnung wird für alle vorgenannten Mitglieder der Steuerberaterkammern und Personen nach § 3a StBerG der Begriff "Steuerberater" verwendet.

(2) Auf Steuerberatungsgesellschaften finden dieVorschriften insoweit Anwendung, als sich aus der Rechtsform keine Besonderheiten ergeben.